**OpenSL ES™** is a royalty-free, cross-platform, hardware-accelerated audio API tuned for embedded systems. It provides a standardized, high-performance, low-latency method to access audio functionality for developers of native

applications on embedded mobile multimedia devices, enabling straightforward cross-platform deployment of hardware and software audio capabilities, reducing implementation effort, and promoting the market for advanced audio.

- **[n]** refers to a section in the OpenSL ES 1.1 Specification at www.khronos.org/opensles
- **[n]** refers to a section for the analogous interface in the OpenMAX AL 1.1 Specification at www.khronos.org/openmax

# **Object-Interface Mapping Table**

This table describes the object-interface mapping and mandated objects per profile.

- The top row shows whether objects are mandated or optional in the profiles.
- The second row lists the objects available in OpenSL ES.
- The left column shows the OpenSL ES interfaces.
- The center columns indicate the object-interface mapping.
- The right column shows analogous interfaces in OpenMAX AL when applicable.

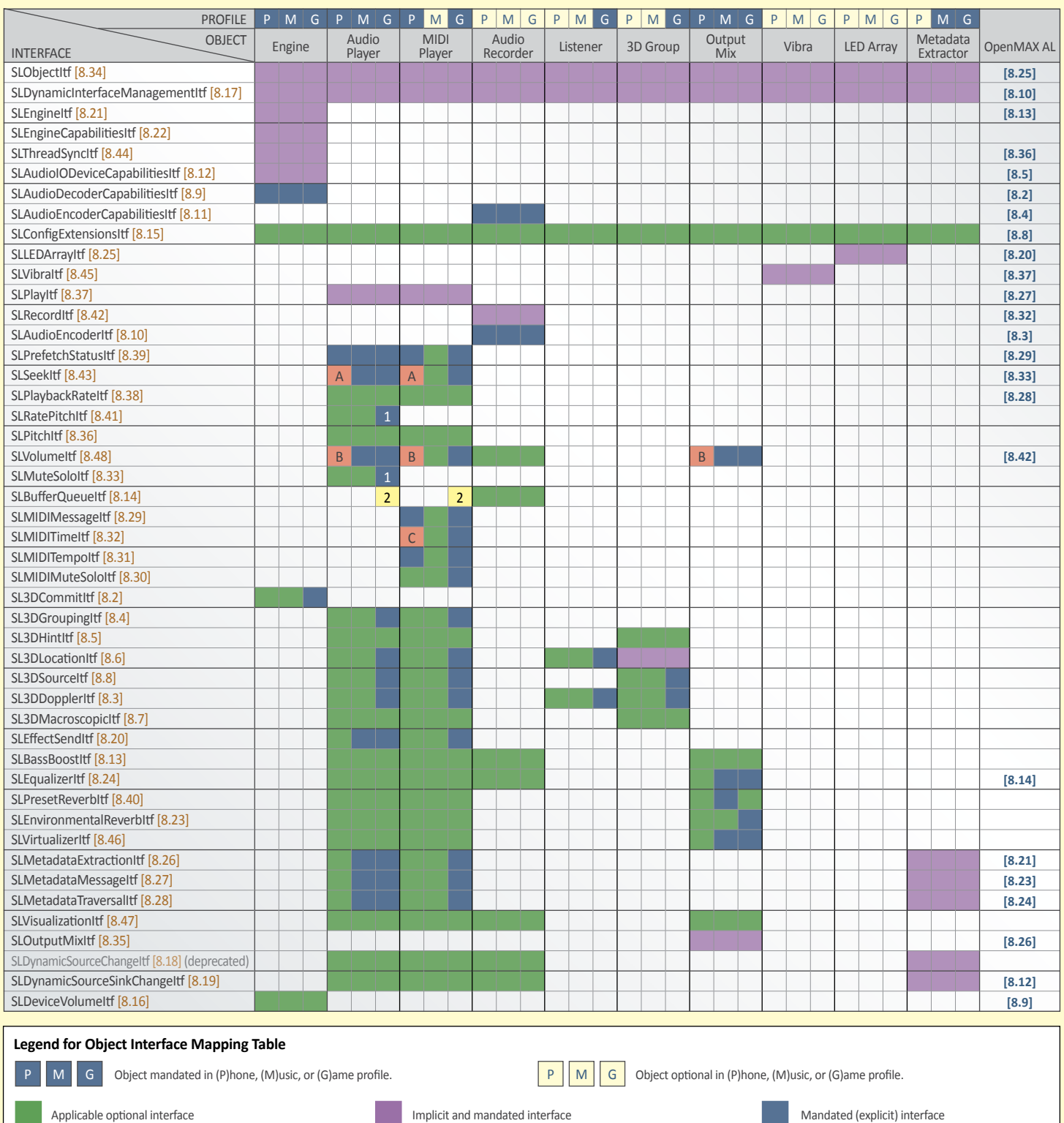

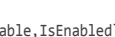

Arbitrary loop points are not mandated in this profile, **B** {Set, Get, Enable, IsEnabled}StereoPosition() are not<br>only end-to-end looping is mandated. **B** mandated in this profile. **C** mandated in the profile.

Explicit interface mandated only where data source locator is a<br>buffer queue (SLDataLocator\_{BufferQueue, MIDIBufferQueue}).

SetLoopPoints() and GetLoopPoints() are not<br>mandated in the profile.

Explicit interface mandated for all players excluding **2** Explicit interface mandated only where data source locator is a<br>those with Java Tone Sequences (JTS) data sources. **2** buffer queue (SLDataLocator\_{BufferQueue, MID

**A** Arbitrary loop points are not mandated in this profile, only end-to-end looping is mandated.

## **Functions**

**slCreateEngine() [6.1]**

Following are the functions available in OpenSL ES along with their parameters.

## **Profiles**

**Phone**

**Music**

**Game**

games.

profile.

OpenSL ES is segmented into three profiles: Phone, Music and Game. Combinations of these three profiles are also possible—for example a fullfeatured game-and-music mobile phone would incorporate all three profiles. Recording functionality, which is commonly used for recording voice memos on mobile phones, is an optional feature and is not part of any profile.

mobile device would use only the Music profile.

This is the basic profile designed for the low-end or "basic" mobile phone market segment. This includes ringtone and alert tone playback (basic MIDI functionality), basic audio playback, and simple 2D audio

This profile is designed for the music-centric mobile device market. Characteristics of such devices include high-quality audio, the ability to support multiple music audio codecs, and the ability to play music from local files. Some high-end devices could also support streaming audio from remote servers (although this is not mandated functionality in OpenSL ES). A mobile phone that has a built-in music player would incorporate both the Phone and Music profiles. A digital music-only

This profile is designed for the game-centric mobile device market. Characteristics of such devices include advanced MIDI functionality, and sophisticated audio capabilities such as 3D audio, audio effects, and the ability to handle buffers of audio. A mobile phone that offers sophisticated game-playing ability would incorporate both the Phone and Game profiles. A game-only device would use only the Game

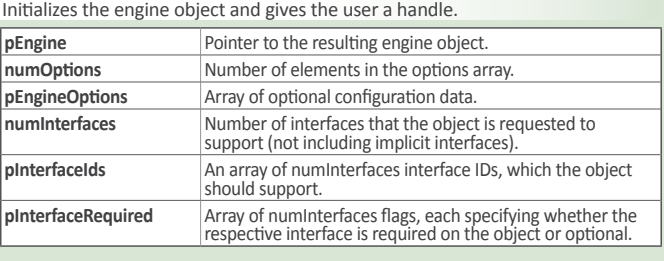

## **slQueryNumSupportedEngineInterfaces() [6.2]**

Queries the number of available interfaces on an object. **pNumSupportedInterfaces** Identifies the number of supported interfaces available.

## **slQuerySupportedEngineInterfaces() [6.3]**

Queries the supported interfaces on engine object.

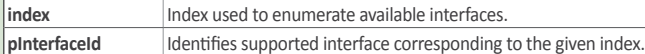

## **Interfaces**

Refer to the Object-Interview Mapping Table (page 1) to see the objects to which each interface applies.

## **SL3DCommitItf [8.2]**

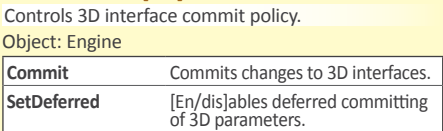

## **SL3DDopplerItf [8.3]**

Controls Doppler for listener, player, or 3D group. Objects: Audio Player, Midi Player, Listener, 3D Group

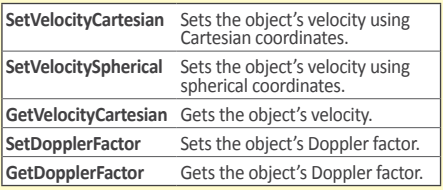

## **SL3DGroupingItf [8.4]**

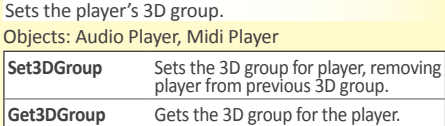

#### **SL3DHintItf [8.5]**

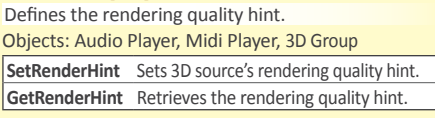

## **SL3DLocationItf [8.6]**

Controls location and orientation.

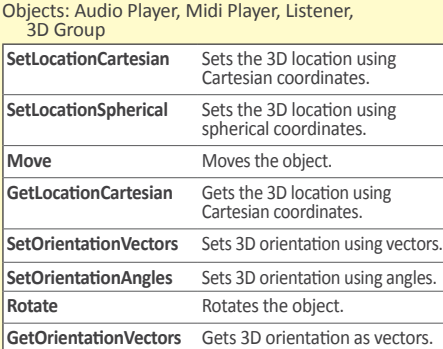

## **SL3DMacroscopicItf [8.7]**

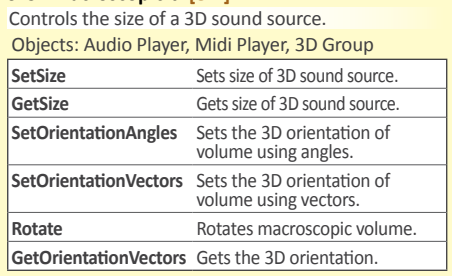

## **SL3DSourceItf [8.8]**

Controls 3D parameters unique to 3D sources.

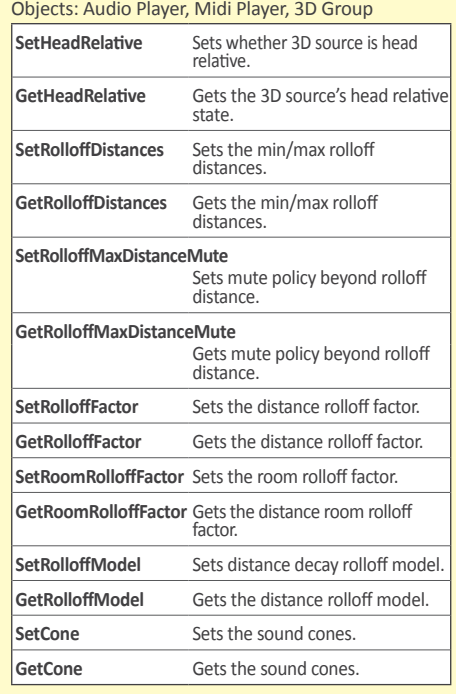

## **SLAudioDecoderCapabilitiesItf [8.9]**

Queries the engine decode capabilities. Object: Engine **GetAudioDecoders** Retrieves the available audio decoders. **GetAudioDecoderCapabilities** Queries for the audio decoder capabilities.

### **SLAudioEncoderItf [8.10]**

Sets audio encoder parameters. Object: Audio Recorder

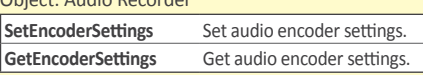

### **SLAudioEncoderCapabilitiesItf [8.11]**

Queries audio encoding capabilities.

Object: Audio Recorder

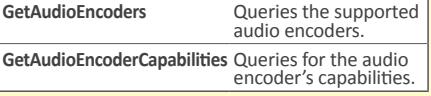

## **SLAudioIODeviceCapabilitiesItf [8.12]**

Enumerates audio I/O devices and query capabilities of each available audio I/O device. Object: Engine

#### **GetAvailableAudioInputs**

Gets number and IDs of audio input devices.

**QueryAudioInputCapabilities** Gets the capabilities of the specified audio input device.

**RegisterAvailableAudioInputsChangedCallback** Sets/clears

slAvailableAudioInputsChangedCallback().

**GetAvailableAudioOutputs** Gets the number and IDs of audio output devices.

**QueryAudioOutputCapabilities** Gets the capabilities of an audio output device.

**RegisterAvailableAudioOutputsChangedCallback** Sets/clears

slAvailableAudioOutputsChangedCallback(). **RegisterDefaultDeviceIDMapChangedCallback**

Sets/clears slDefaultDeviceIDMapChangedCallback().

**GetAssociatedAudioInputs** Returns array of audio input devices physically associated with this I/O device.

**GetAssociatedAudioOutputs** Returns array of audio output devices

physically associated with this I/O device.

## **GetDefaultAudioDevices**

Gets the number of audio devices currently mapped to the given default device ID.

**QuerySampleFormatsSupported** Gets array of sample formats supported by the audio I/O device for the given sampling rate.

**Interfaces continues >**

Ρ

## **Interfaces (continued)**

### **SLBassBoostItf [8.13]**

 $\blacktriangleleft$ 

Controls bass boost functionality.

Objects: Audio Player, Midi Player, Audio Recorder, Output Mix

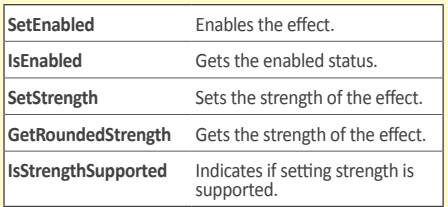

## **SLBufferQueueItf [8.14]**

Streams audio data.

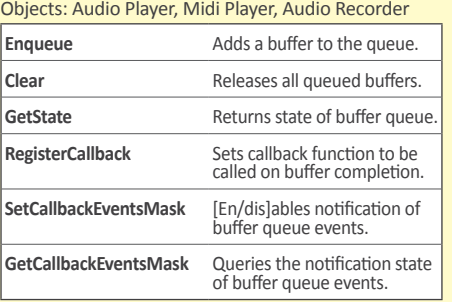

### **SLConfigExtensionsItf [8.15]**

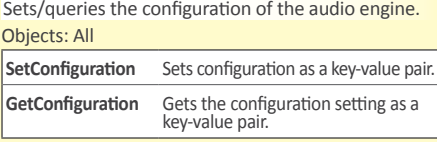

#### **SLDeviceVolumeItf [8.16]**

Exposes controls for manipulating the volume of audio I/O devices. Object: Engine

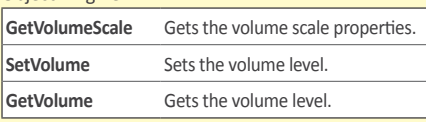

#### **SLDynamicInterfaceManagementItf [8.17]**

Manages interface exposure on a created and realized object. Objects: ALL

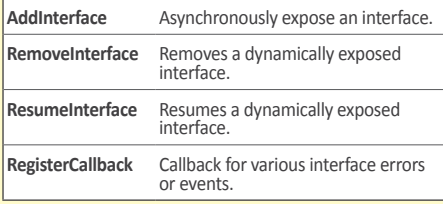

#### **SLDynamicSourceSItf [8.18]**

Deprecated. Instead use SLDynamicSourceSinkChangeItf.

### **SLDynamicSourceSinkChangeItf [8.19]**

Object: Metadata Extractor

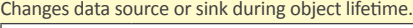

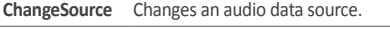

**ChangeSink** Changes a data sink.

**RegisterSourceChangeCallback**

Sets or clears slSourceChangeCallback.

## **RegisterSinkChangeCallback**

Sets or clears slSinkChangeCallback.

## **SLEffectSendItf [8.20]**

Controls a sound's contribution to aux effects. Objects: Audio Player, MIDI Player

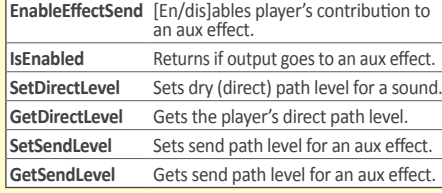

### **SLEngineItf [8.21]**

# Exposes creation methods of all object types.

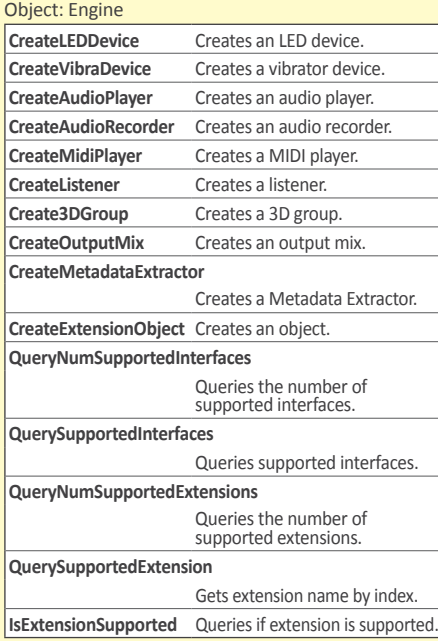

#### **SLEngineCapabilitiesItf [8.22]**

Queries engine capabilities, as different implement-ations support profiles with varying capabilities. Object: Engine

## **QuerySupportedProfiles**

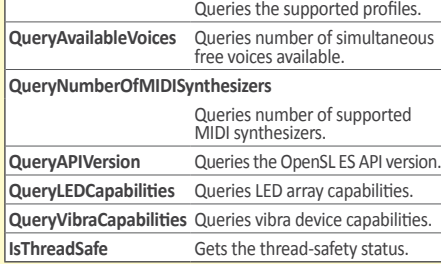

#### **SLEnvironmentalReverbItf [8.23]**

Controls properties in a global reverb environment. Objects: Audio Player, MIDI Player, Output Mix

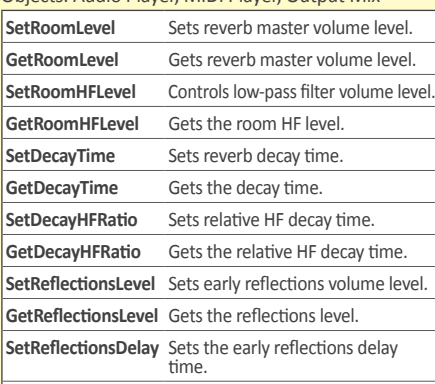

# **GetReflectionsDelay** Gets the reflections delay.

#### SLEnvironmentalReverbItf continues >

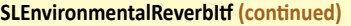

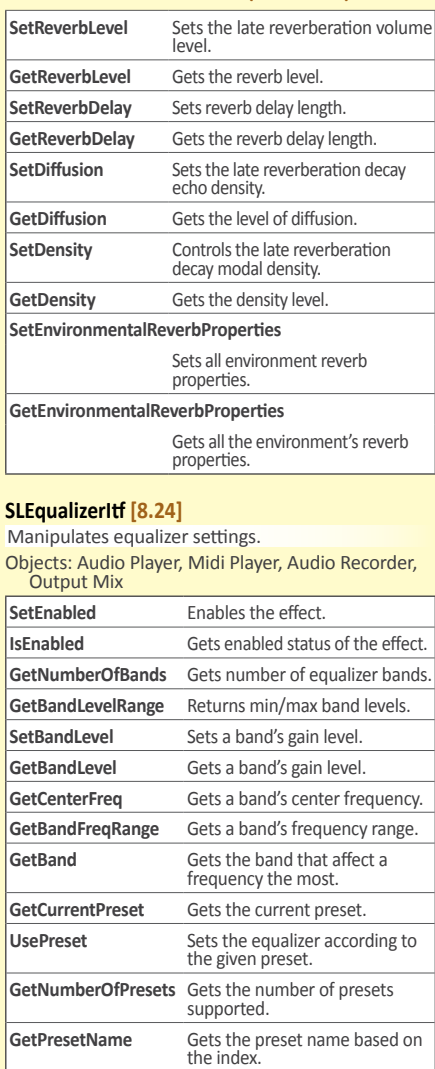

### **SLLEDArrayItf [8.25]**

Sets LED array state and color. Object: LED Array **ActivateLEDArray** Activates or deactivates individual LEDs. **IsLEDArrayActivated** Returns the state of each LED. **SetColor** Sets color of an individual LED. **GetColor** Gets color of an individual LED.

### **SLMetadataExtractionItf [8.26]**

Extracts metadata.

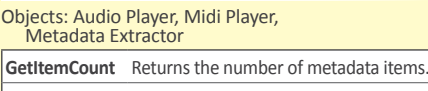

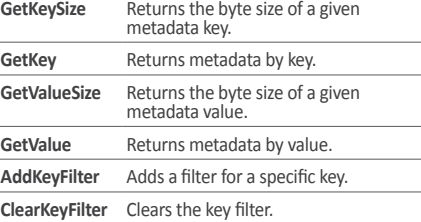

## **SLMetadataMessageItf [8.27]**

Sets metadata callbacks during playback. Objects: Audio Player, Midi Player,

Metadata Extractor

**RegisterMetadataCallback** Sets or clears the metadata callback.

**Interfaces continues >**

P

## $\blacktriangleleft$ **Interfaces (continued)**

## **SLMetadataTraversalItf [8.28]**

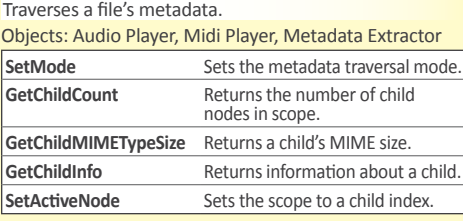

### **SLMIDIMessageItf [8.29]**

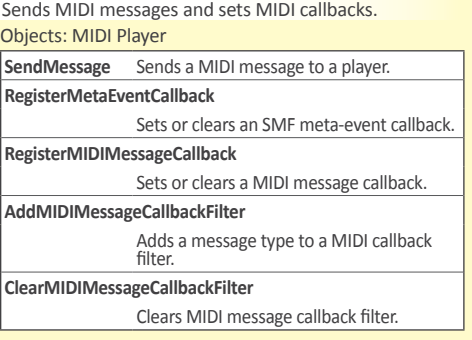

#### **SLMIDIMuteSoloItf [8.30]** Mutes and solos h

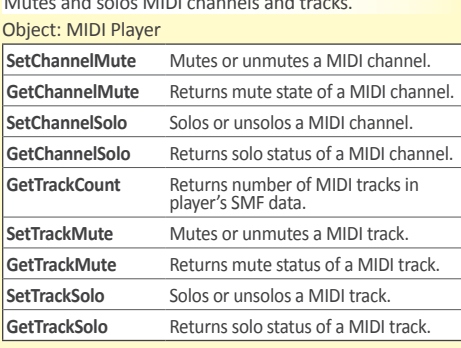

## **SLMIDITempoItf [8.31]**

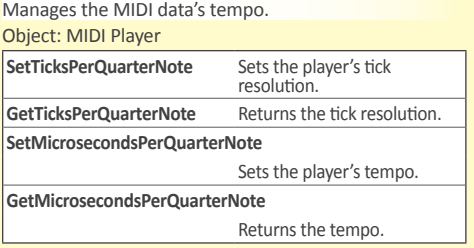

## **SLMIDITimeItf [8.32]**

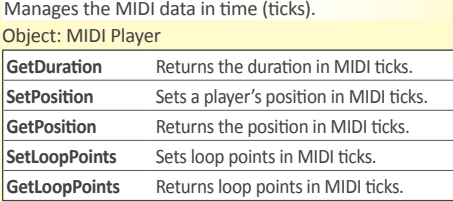

### **SLMuteSoloItf [8.33]**

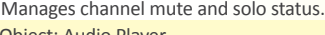

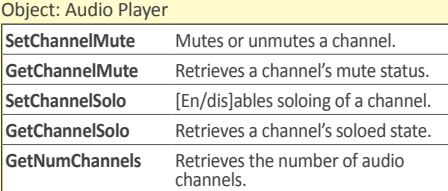

## **SLObjectItf [8.34]**

Provides essential utility methods for all objects. Objects: ALL

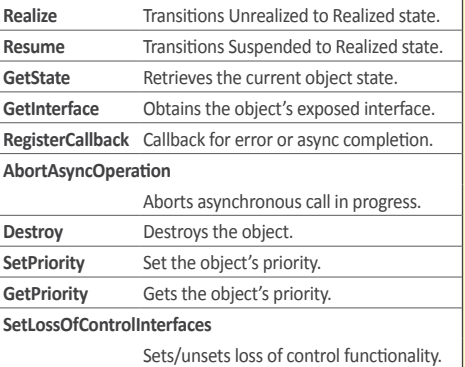

## **SLOutputMixItf [8.35]**

#### Manages an output mix object. Object: Output Mix **GetDestinationOutputDeviceIDs** Gets the destination device IDs.

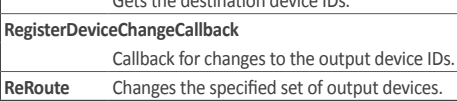

## **SLPitchItf [8.36]**

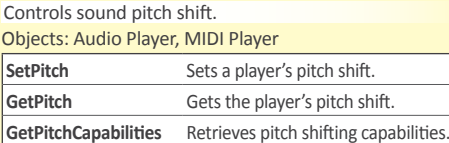

## **SLPlayItf [8.37]**

#### Controls an object's playback state. Objects: Audio Player, MIDI Player

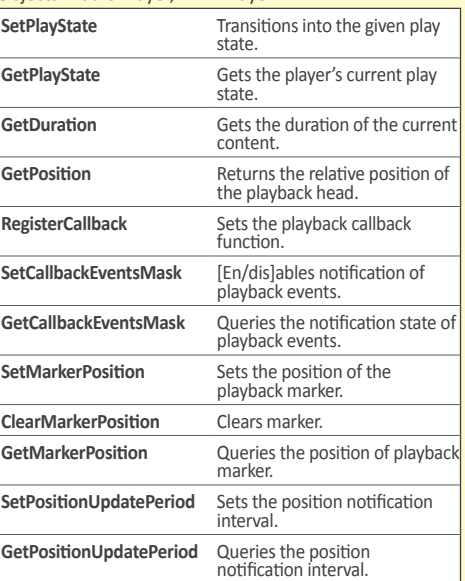

## **SLPlaybackRateItf [8.38]**

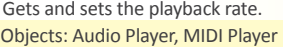

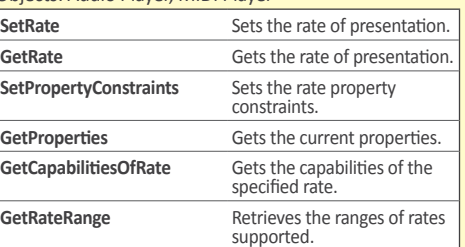

## **SLPrefetchStatusItf [8.39]**

Queries the prefetch status of a player. Objects: Audio Player, MIDI Player

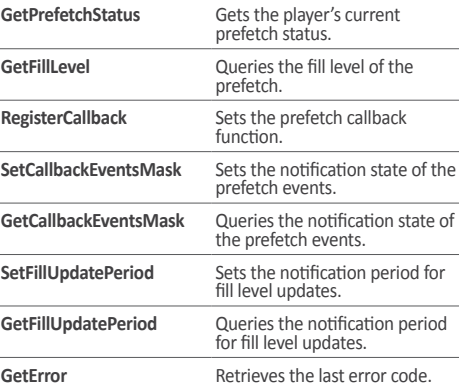

## **SLPresetReverbItf [8.40]**

Configures the global reverb with a preset.

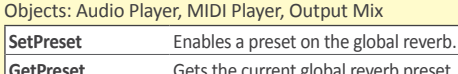

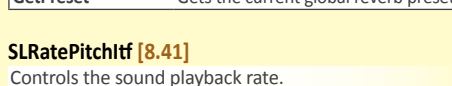

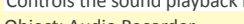

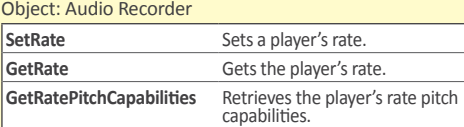

### **SLRecordItf [8.42]**

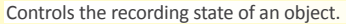

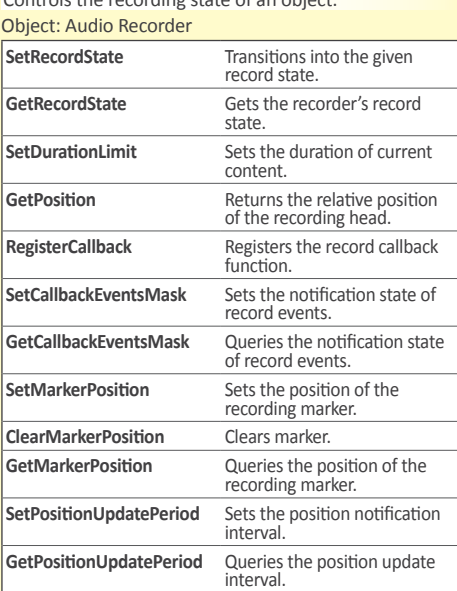

## **SLSeekItf [8.43]**

Manages a playback head's position and looping. Objects: Audio Player, MIDI Player

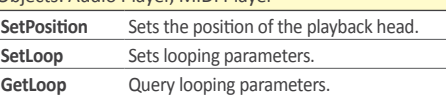

## **SLThreadSyncItf [8.44]**

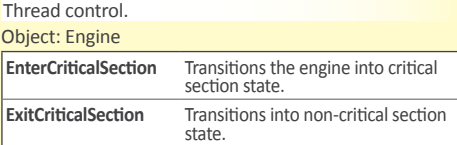

**Interfaces continues >**

P

## **Interfaces (continued)**

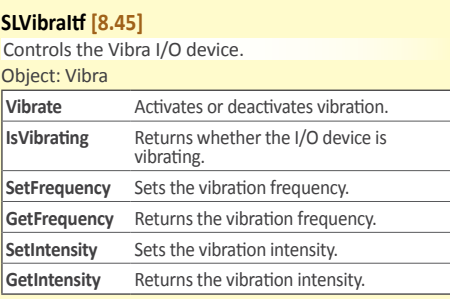

#### **SLVirtualizerItf [8.46]**

Controls the audio virtualizer.

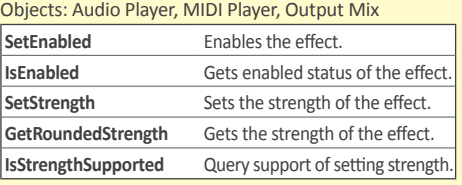

## **SLVisualizationtItf [8.47]**

Gets data for visualization. Objects: Audio Player, MIDI Player, Audio Recorder, Output Mix

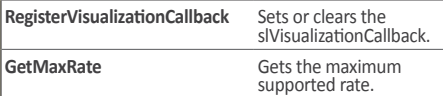

## **SLVolumeItf [8.48]**

Volume control.

Objects: Audio Player, MIDI Player, Audio Recorder, Seto: Atalic<br>Dutnut Mix

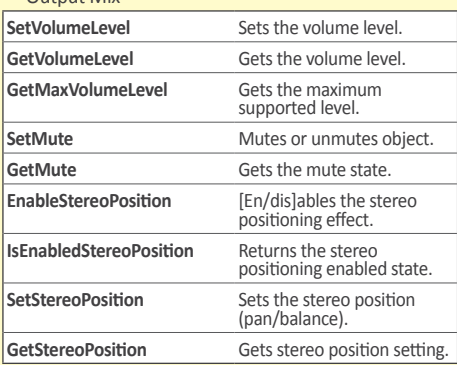

## **Macros**

#### **SL\_3DHINT\_\* [9.2.1]**

Defines the importance of a 3D source or group. OFF, QUALITY\_LOWEST, QUALITY\_LOW, QUALITY\_MEDIUM, QUALITY\_HIGH, QUALITY\_HIGHEST

### **SL\_AUDIOCODEC\_\* [9.2.2]**

The audio encoding type. PCM, MP3, AMR, AMRWB, AMRWBPLUS, AAC, WMA, REAL, VORBIS

#### **SL\_AUDIOPROFILE\_\* and SL\_AUDIOMODE\_\* [9.2.3]**

Audio profiles and modes. SL\_AUDIOSTREAMFORMAT\_UNDEFINED

#### **PCM Profiles and Modes**

SL\_AUDIOPROFILE\_PCM

## **RealAudio Profiles and Levels**

SL\_AUDIOPROFILE\_REALAUDIO, SL\_AUDIOMODE\_REALAUDIO\_G2, SL\_AUDIOMODE\_REALAUDIO\_8, SL\_AUDIOMODE\_REALAUDIO\_10,

- 
- 
- SL\_AUDIOMODE\_REALAUDIO\_SURROUND

## **Structures**

**SLAudioCodecDescriptor [9.1.1]** Query the audio codec capabilities.

**SLAudioEncoderSettings [9.1.2]** Set the audio encoding parameters.

**SLAudioInputDescriptor [9.1.3]** Return the description of input device capabilities.

**SLAudioOutputDescriptor [9.1.4]** Return the description of output device capabilities.

**SLBufferQueueState [9.1.5]** Number of buffers and index of current buffer.

**SLDataFormat\_MIME [9.1.6]** MIME parameters.

**SLDataFormat\_PCM [9.1.7]**  Deprecated. Instead use SLDataFormat\_PCM\_EX.

**SLDataFormat\_PCM\_EX [9.1.8]** PCM parameters.

**SLDataLocator\_Address [9.1.9]** A data locator for a memory address.

**SLDataLocator\_IODevice [9.1.10]** A data locator for an I/O Device.

**SLDataLocator\_BufferQueue [9.1.11]** A data locator for a buffer queue.

**SLDataLocator\_ContentPipe [9.1.12]** A data locator for a content pipe.

**SLDataLocator\_MediaObject [9.1.13]** A data locator for a media object.

#### **MP3 Profiles and Modes**

SL\_AUDIOPROFILE\_MPEG1\_L3, SL\_AUDIOPROFILE\_MPEG2\_L3, SL\_AUDIOPROFILE\_MPEG25\_L3, SL\_AUDIOCHANMODE\_MP3\_MONO, SL\_AUDIOCHANMODE\_MP3\_ STEREO, SL\_AUDIOCHANMODE\_MP3\_JOINTSTEREO, SL\_AUDIOCHANMODE\_MP3\_ DUAL

**AMR Profiles and Modes**

SL\_AUDIOPROFILE\_AMR, SL\_AUDIOSTREAMFORMAT\_CONFORMANCE, SL\_AUDIOSTREAMFORMAT\_IF1, SL\_AUDIOSTREAMFORMAT\_IF2, SL\_AUDIOSTREAMFORMAT\_FSF, SL\_AUDIOSTREAMFORMAT\_RTPPAYLOAD, SL\_AUDIOSTREAMFORMAT\_ITU

**AMR-WB Profiles and Modes** SL\_AUDIOPROFILE\_AMRWB

**AMR-WB+ Profiles and Modes** SL\_AUDIOPROFILE\_AMRWBPLUS

### **AAC Profiles and Modes**

SL\_AUDIOPROFILE\_AAC\_AAC SL\_AUDIOMODE\_AAC\_{LC, SSR, LTP, HE, HE\_PS, HE\_MPS, MAIN, SCALABLE, ERLC, LD} SL\_AUDIOSTREAMFORMAT\_MP4{ADTS, LOAS, LATM} SL\_AUDIOSTREAMFORMAT\_ {MP2ADTS, ADIF, MP4FF, RAW}

## **Vorbis Profiles and Levels**

SL\_AUDIOPROFILE\_VORBIS SL\_AUDIOMODE\_VORBIS

## **Windows Media Audio Profiles and Modes**

SL\_AUDIOPROFILE\_WMA{7, 8, 9, 10} SL\_AUDIOMODE\_WMA\_LEVEL{1, 2, 3, 4} SL\_AUDIOMODE\_WMAPRO\_LEVELM{0, 1, 2, 3} **SLDataLocator\_MIDIBufferQueue [9.1.14]** A data locator for a MIDI buffer queue.

**SLDataLocator\_Null [9.1.15]** A null data locator used in conjuction with SLDynamicSourceSinkChangeItf.

**SLDataLocator\_OutputMix [9.1.16]** A data locator for an output mix.

**SLDataLocator\_URI [9.1.17]** A data locator for a URI.

**SLDataSink [9.1.18]** A data sink by locator and format.

**SLDataSource [9.1.19]** A data source by locator and format.

**SLEngineOption [9.1.20]** Specify different options during engine creation.

**SLEnvironmentalReverbSettings [9.1.21]** Store environmental reverb settings.

**SLHSL [9.1.22]** A color defined in HSL color space.

**SLInterfaceID [9.1.23]** The interface ID type.

**SLLEDDescriptor [9.1.24]** Represents the capabilities of the LED array I/O Device.

**SLMetadataInfo [9.1.25]** A key or a value from a metadata item key/value pair.

**SLVec3D [9.1.26]** Coordinates in Cartesian form.

**SLVibraDescriptor [9.1.27]** Capabilities of the Vibra I/O device.

### **SL\_API [9.2.4]**

A function prototype declaration macro. SL\_API

**SLAPIENTRY [9.2.5]** An API entry point macro. SLAPIENTRY

**SL\_BOOLEAN\_\* [9.2.6]** Canonical values for boolean type. FALSE, TRUE

#### **SL\_BUFFERQUEUEEVENT\_\* [9.2.7]**

Flags for a buffer queue event. PROCESSED, UNREALIZED, CLEARED, STOPPED, ERROR, CONTENT\_END

### **SL\_BYTEORDER\_\* [9.2.8]**

The byte order of 16- or 32-bit data. BIGENDIAN, LITTLEENDIAN, NATIVE

#### **SL\_CHARACTERENCODING\_\* [9.2.9]**

Metadata character encoding.

UNKNOWN, BINARY, ASCII, BIG5, CODEPAGE1252, GB2312, HZGB2312, GB12345, GB18030, GBK, IMAPUTF7, ISO2022JP, ISO2022JP1, ISO88591, ISO885910, ISO885913, ISO885914, ISO885915, ISO88592, ISO88593, ISO88594, ISO88595, ISO88596, ISO88597, ISO88598, ISO88599,<br>ISOEUCIP, SHIFTJIS, SMS7BIT, UTF7, UTF8,<br>JAVACONFORMANTUTF8, UTF16BE, UTF16LE

P

## **Macros (Continued)**

## **SL\_CONTAINERTYPE\_\* [9.2.10]**

The data source or sink container type. UNSPECIFIED, RAW, ASF, AVI, BMP, JPG, JPG2000, M4A, MP3, MP4, MPEG\_ES, MPEG\_PS, MPEG\_TS,<br>QT, XMF\_0, XMF\_1, XMF\_2, XMF\_3, WAV,<br>XMF\_GENERIC, AMR, AAC, 3GPP, 3GA, RM, DMF, SMF, MOBILE\_DLS, OGG

### **SL\_DATAFORMAT\_\* [9.2.11]**

The possible data formats. MIME, PCM, RESERVED3, PCM\_EX

### **SL\_DATALOCATOR\_\* [9.2.12]**

The possible data locators. NULL, URI, ADDRESS, IODEVICE, OUTPUTMIX, RESERVED5, BUFFERQUEUE, MIDIBUFFERQUEUE, MEDIAOBJECT, CONTENTPIPE

## **SL\_DEFAULTDEVICEID\_\* [9.2.13]**

Default device IDs. AUDIOINPUT, AUDIOOUTPUT, LED, VIBRA, RESERVED1

## **SL\_DEVICECONNECTION\_\* [9.2.14]**

Types of I/O device connections. INTEGRATED, ATTACHED\_{WIRED, WIRELESS}, NETWORK

## SL DEVICELOCATION \* [9.2.15]

I/O device locations. HANDSET, HEADSET, CARKIT, DOCK, REMOTE

## **SL\_DEVICESCOPE\_\* [9.2.16]**

I/O device scopes. UNKNOWN, ENVIRONMENT, USER

## **SL\_DYNAMIC\_ITF\_EVENT\_\* [9.2.17]**

Dynamic interface events. RUNTIME\_ERROR, ASYNC\_TERMINATION, RESOURCES\_{AVAILABLE, LOST, LOST\_PERMANENTLY}

## **SL\_ENGINEOPTION\_\* [9.2.18]**

Engine object creation options (see s1CreateEngine()). THREADSAFE, LOSSOFCONTROL, MAJORVERSION, MINORVERSION, STEPVERSION

## **SL\_EQUALIZER [9.2.19]**

Undefined equalizer setting. SL\_EQUALIZER\_UNDEFINED

## **SL\_I3DL2\_ENVIRONMENT\_PRESET\_\* [9.2.20]**

I3DL2 environmentl reverb settings. DEFAULT, GENERIC, PADDEDCELL, ROOM, BATHROOM, LIVINGROOM, STONEROOM, AUDITORIUM, CONCERTHALL, CAVE, ARENA, HANGAR, CARPETEDHALLWAY, HALLWAY, STONECORRIDOR,<br>ALLEY, FOREST, CITY, MOUNTAINS, QUARRY,<br>PLAIN, PARKINGLOT, SEWERPIPE, UNDERWATER, SMALLROOM, MEDIUMROOM, LARGEROOM, MEDIUMHALL, LARGEHALL, PLATE

## **SL\_IODEVICE\_\* [9.2.21]**

I/O device sources and sinks. AUDIOINPUT, AUDIOOUTPUT, LEDARRAY, VIBRA, RESERVED4, RESERVED5

## **SL\_METADATA\_FILTER\_\* [9.2.22]**

Bit-masks for metadata filtering criteria. KEY, LANG, ENCODING

## **SL\_METADATATRAVERSALMODE\_\* [9.2.23]**

Method of traversing metadata. ALL, NODE

## **SL\_MIDIMESSAGETYPE\_\* [9.2.24]**

Filtering MIDI messages. NOTE\_ON\_OFF, POLY\_PRESSURE, CONTROL\_CHANGE, PROGRAM\_CHANGE, CHANNEL\_PRESSURE, PITCH\_BEND, SYSTEM\_MESSAGE

## **SL\_MILLIBEL\_\* [9.2.25]**

Limit values for millibel units. MAX, MIN

# **SL\_MILLIHERTZ\_MAX [9.2.26]**

Limit value for milliHertz unit. SL\_MILLIHERTZ\_MAX

## **SL\_MILLIMETER\_MAX [9.2.27]**

Limit value for millimeter unit. SL\_MILLIMETER\_MAX

## **SL\_NODE\_PARENT [9.2.28]**

The current scope of the node's parent. SL\_NODE\_PARENT

## **SL\_NODETYPE\_\* [9.2.29]**

The type of a node. UNSPECIFIED, AUDIO, VIDEO, IMAGE

### **SL\_OBJECT\_EVENT\_\* [9.2.30]**

Object event notifications. RUNTIME\_ERROR, ASYNC\_TERMINATION, RESOURCES\_LOST, RESOURCES\_AVAILABLE, ITF\_CONTROL\_TAKEN, ITF\_CONTROL\_RETURNED, ITF\_PARAMETERS\_CHANGED

## **SL\_OBJECT\_STATE\_\* [9.2.31]**

Object states. UNREALIZED, REALIZED, SUSPENDED

### **SL\_OBJECTID\_\* [9.2.32]**

Object type identifiers. ENGINE, LEDDEVICE, VIBRADEVICE, AUDIOPLAYER, AUDIORECORDER, MIDIPLAYER, LISTENER, 3DGROUP, OUTPUTMIX, METADATAEXTRACTOR

#### **SL\_PCM\_REPRESENTATION\_\* [9.2.33]**

PCM data type. SIGNED\_INT, UNSIGNED\_INT, FLOAT

## **SL\_PCMSAMPLEFORMAT\_\* [9.2.34]**

Audio device sample formats. FIXED\_8, FIXED\_16, FIXED\_20, FIXED\_24, FIXED\_28, FIXED\_32, FIXED\_64

## **SL\_PLAYEVENT\_\* [9.2.35]**

Play events. HEADATEND, HEADATMARKER, HEADATNEWPOS, HEADMOVING, HEADSTALLED, DURATIONUPDATED

## **SL\_PLAYSTATE\_\* [9.2.36]**

Playback state. STOPPED, PAUSED, PLAYING

## **SL\_PREFETCHEVENT\_\* [9.2.37]**

Prefetch related events. STATUSCHANGE, FILLLEVELCHANGE, ERROR, ERROR\_UNRECOVERABLE

## **SL\_PREFETCHSTATUS\_\* [9.2.38]**

Player's prefetch status. UNDERFLOW, SUFFICIENTDATA, OVERFLOW

## **SL\_PRIORITY\_\* [9.2.39]**

Priority levels. LOWEST, VERYLOW, LOW, BELOWNORMAL, NORMAL, ABOVENORMAL, HIGH, VERYHIGH, HIGHEST

## **SL\_PROFILES\_\* [9.2.40]**

The OpenSL ES API profiles. PHONE, MUSIC, GAME

## **SL\_RATECONTROLMODE\_\* [9.2.41]**

Rate control mode. CONSTANTBITRATE, VARIABLEBITRATE

## **SL\_RATEPROP\_\* [9.2.42]**

Object rate-related properties. RESERVED1, RESERVED2, SILENTAUDIO, STAGGEREDAUDIO, NOPITCHCORAUDIO, **PITCHCORAUDIO** 

## **SL\_RECORDEVENT\_\* [9.2.43]**

Record events. HEADATLIMIT, HEADATMARKER, HEADATNEWPOS, HEADMOVING, HEADSTALLED, BUFFER\_FULL, BUFFERQUEUE\_STARVED

**SL\_RECORDSTATE\_\* [9.2.44]**

Object recording state. STOPPED, PAUSED, RECORDING

## **SL\_REVERBPRESET\_\* [9.2.45]**

I3DL2 reverb presets. NONE, SMALLROOM, MEDIUMROOM, LARGEROOM, MEDIUMHALL, LARGEHALL, PLATE

## **SL\_RESULT\_\* [9.2.46]**

Method return values. SUCCESS, PRECONDITIONS\_VIOLATED, PARAMETER\_INVALID, MEMORY\_FAILURE, RESOURCE\_ERROR, RESOURCE\_LOST, **IO\_ERROR, BUFFER\_INSUFFICIENT,** CONTENT\_CORRUPTED, CONTENT\_UNSUPPORTED, CONTENT\_NOT\_FOUND, PERMISSION\_DENIED, FEATURE\_UNSUPPORTED, INTERNAL\_ERROR, UNKNOWN\_ERROR, OPERATION\_ABORTED, CONTROL\_LOST, READONLY, ENGINEOPTION\_UNSUPPORTED, SOURCE\_SINK\_INCOMPATIBLE

## **SL\_ROLLOFFMODEL\_\* [9.2.47]**

Rolloff distance models. EXPONENTIAL, LINEAR

## **SL\_SAMPLINGRATE\_\* [9.2.48]**

Common audio sampling rates. 8, 11\_025, 12, 16, 22\_05, 24, 32, 44\_1, 48, 64, 88\_2, 96, 192

## **SL\_SEEKMODE\_\* [9.2.49]**

Seek modes. FAST, ACCURATE

## **SL\_SPEAKER\_\* [9.2.50]**

Speaker locations used when specifying channel mask. FRONT\_{LEFT, RIGHT, CENTER}, LOW\_FREQUENCY, BACK\_{LEFT, RIGHT, CENTER}, FRONT\_LEFT\_OF\_CENTER, FRONT\_RIGHT\_OF\_CENTER, SIDE\_{LEFT, RIGHT}, TOP\_CENTER, TOP\_FRONT\_{LEFT, CENTER, RIGHT}, TOP\_BACK\_{LEFT, CENTER, RIGHT}

## **SL\_TIME [9.2.51]**

Out of range playback time. SL\_TIME\_UNKNOWN

## **SL\_VOICETYPE\_\* [9.2.52]**

Voice types. 2D\_AUDIO, MIDI, 3D\_AUDIO, 3D\_MIDIOUTPUT

## **Object State Diagram [3.1.1]**

This diagram illustrates the object states and state transitions. When the application destroys an object, the object implicitly transitions through the Unrealized state. During the transition, it frees its resources and makes them available to other objects. Every object maintains a state machine with the following states

- **• Unrealized (initial state)**: The object is alive but has not yet allocated any resources. It is not usable, and its interfaces' methods cannot be called.
- **• Realized**: The object's resources are allocated and the object is usable.
- Suspended (optional state): The object has fewer resources than required to be usable, but it maintains the state it was in at the time of suspension.<br>The system has the option of putting an object either in the Suspende state or the Unrealized state when resources are insufficient.
- ----> System-induced transitions ------> Client-induced transitions

## **Use Case: Sampled Audio Playback [4.6.1]**

This example illustrates basic audio playback.

An Audio Player is created using the SLEngineItf interface of the Engine object. Upon creation, the Audio Player is associated with an Output Mix, created using the SLEngineItf interface, for audio output. The data source of the Audio Player is also set during creation. The data source is a URI pointing to an audio file on the local file system. The Output Mix is by default associated with the system-dependent default output device.

![](_page_6_Figure_10.jpeg)

![](_page_6_Figure_11.jpeg)

## **Use Case: 3D Audio [4.6.3]**

This example illustrates positional 3D audio rendering using two sampled audio players simultaneously.

Both Audio Player objects are created using the SLEngineItf interface of the Engine object. Upon creation, both Audio Players are associated with the same Output Mix for audio output. Requesting the SL3DLocationItf interfaces from the Audio Players upon their creation causes them to be rendered as 3D sources.

The virtual listener is controlled with a Listener object which is created using the SLEngineItf interface of the engine object. The reverberation of the virtual acoustical space is controlled by the SLEnvironmentalReverbItf interface of the Output Mix. The SLEffectSendItf interfaces are exposed on the Audio Players to feed the audio signals to the reverberator of the Output Mix.

![](_page_6_Figure_16.jpeg)

## **Use Case: Recording Audio [4.6.4]**

This example illustrates basic audio recording. Recording audio is handled by an Audio Recorder object, created using the SLEngineItf interface of the engine object. Upon creation, it is associated with an audio data source, in this case a microphone. The data sink of the Audio Recorder is a URI pointing to an audio file in the local file system to which the audio will be recorded.

![](_page_6_Figure_19.jpeg)

## **Use Case: Reading Metadata [4.6.5]**

This example illustrates reading the metadata from a file without playback. A Metadata Extractor object reads the metadata of an audio file without allocating resources for audio playback. The Metadata Extractor object is created using the SLEngineItf interface of the engine object and the data source is set.<br>The data source is a URI pointing to an audio file in the local file system. The<br>SLMetadataExtractionItf and SLMetadataTraversa1Itf interfaces are and traversing the metadata from the file.

The Metadata Extractor supports the SLDynamicSourceSinkChangeItf interface which<br>can be used to change the data source. Therefore metadata can be extracted<br>from multiple files (in series) without creating a new Metadata Ex

![](_page_6_Figure_23.jpeg)

## **Use Case: MIDI Playback [4.6.2]**

This example illustrates the use of OpenSL ES objects in a typical audio player use case using a MIDI Player object for audio playback.

The MIDI Player is created using the SLEngineItf interface of the<br>Engine object. Upon creation, the MIDI Player is associated with<br>an Output Mix for audio output. The data source of the MIDI<br>Player is also set during creat

![](_page_7_Figure_4.jpeg)

## **Use Case: Music Interrupted By Message [C3]**

This example illustrates how to handle music playback on a headset when a message notification is played.

An incoming message alert requires MIDI to begin. The music playing on the headset is stopped after storing the music play position. A new MIDI player is created to generate a message alert from a file, directing the audio to a different IODevice output, the phone handsfree<br>speaker. When the MIDI player has completed playing, the MIDI player is destroyed and music playback is resumed on the headset from where it was stopped.

See sample code to accompany this illustration in the specification [C.3.2].

![](_page_7_Figure_9.jpeg)

# **Use Case: Grouping 3D Movement [C4]**

This example illustrates a combining a stationary 3D-positioned MIDI sound source with two moving PCM sound sources.

The two PCM sources, the sounds of a car engine and siren, are part of the same moving object and a 3DGroup is used to control their location as one. The listener is stationary, looking forward, as the moving sounds travel at a speed of 50kph from the left to the right. The location of the listener is set using the listener object. The 3DGroup object is used to control the location and Doppler of the car as it passes the listener. The environmental reverb and master volume are controlled using the Output mix object.

See sample code to accompany this illustration in<br>the specification [C.4.2].

![](_page_7_Figure_14.jpeg)

![](_page_7_Picture_15.jpeg)

The Khronos Group is an industry consortium creating open standards for the authoring and acceleration of parallel computing, graphics and dynamic media on a wide variety of platforms and devices. See www.khronos.org to learn more about the Khronos Group. OpenSL ES is a trademark of Khronos Group Inc.